Hp Laserjet 5000 Configure Network
>>CLICK HERE<<<</p>

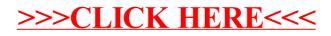